## **Retrieving a variable value**

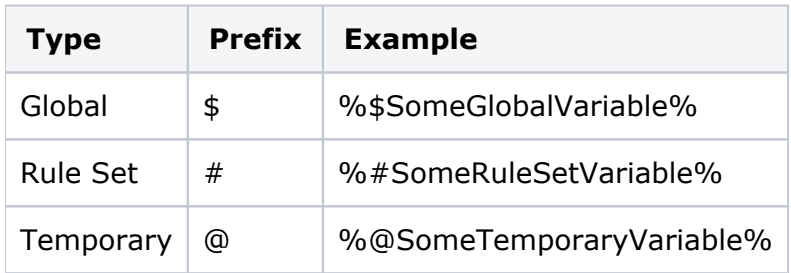

Each type of variable requires a unique prefix to reference it.

In most cases the reference is generated for you automatically. For example, if you assign a temporary variable named JobName directly to an action parameter, the selected variable name is converted to a variable reference string of the form %@JobName%.

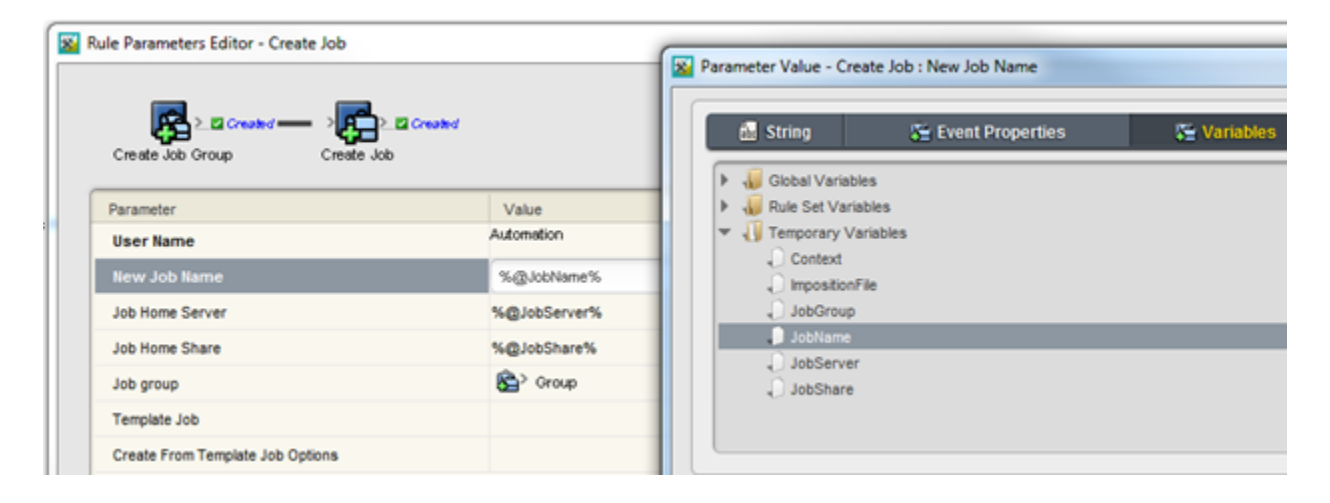

Variable references can also be used as part of expressions. To increment the value of a Rule Set variable named UsageCount, the value is the expression  $1 + %HUSageCount$ . This expression is evaluated at runtime and the result assigned back to **UsageCount**.

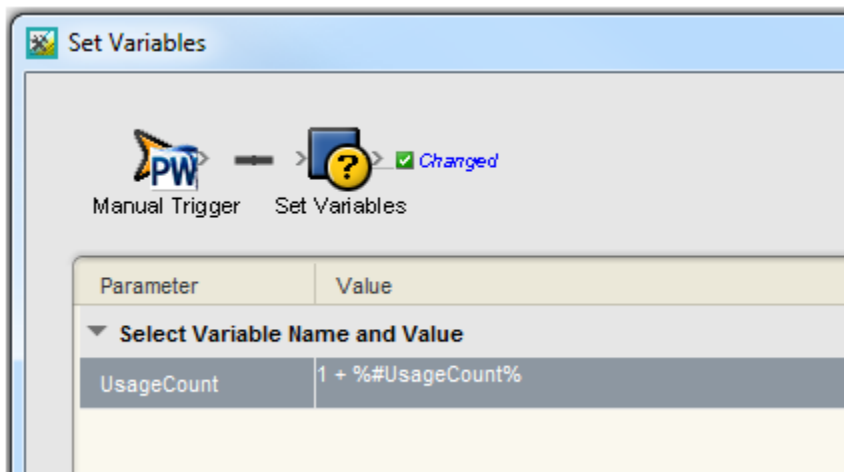